## **CIS 122**

Types, Types and More Types

- Whole numbers (positive or negative)
  - 01
  - o **-7**
  - o 42
  - o **-525600**
- What about these?
  - $\circ$  +1
  - o **--7**
  - 0 +-+-+42

What can you do with them?

```
add (2+3)
subtract (5-12)
multiply (4*5)
divide (5/3)
exponentiate (2**4)
```

Spacing is optional

```
2+32+3
```

Avoid leading spaces, though...

- Integer operations always yield integer results
  - o Easy for addition, subtraction, multiplication
  - What about division?

- Integer operations always yield integer results
  - o Easy for addition, subtraction, multiplication
  - What about division?

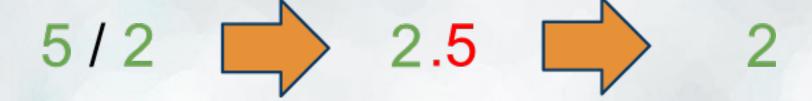

- Just chop off the non-integer part!
  - (rounding down)

- Standard order of operations
  - Parentheses
  - Exponents
  - Multiplication / Division
  - Addition / Subtraction
- PEMDAS (Please Excuse My Dear Aunt Sally)
  - A little misleading...
  - Multiplication and Division have the same priority
  - Addition and Subtraction have the same priority
- In ties, evaluate from left to right

# Integers - Pop Quiz

- 5 / 2
- 99 / 100
- 1 + 2 \* 3
- $\bullet$  (1 + 2) \* 3
- $\bullet$  6 3 + 3
- •8\*3/4
- 8 \* (3 / 4)

# Integers - Pop Quiz

• 5 / 2

2

• 99 / 100

0

• 1 + 2 \* 3

7

 $\bullet$  (1 + 2) \* 3

9

 $\bullet$  6 - 3 + 3

6

•8\*3/4

6

8 \* (3 / 4)

0

- Short for "Floating Point Numbers"
  - Name comes from representation
- Allow us to represent fractional numbers
- Any number with a '.'
  - 0 1.2
  - 0.0
  - 0.12345
  - o 42.

- Floats can do just about anything an integer can do
  - 0 1.1 + 2.3
  - 0.5 \* 10.0
- What about this one?
  - 0.1 + 0.2
- Floats are imprecise
  - Don't worry about the details
  - But don't be alarmed if your calculations are a little off

What happens when you mix floats and integers?

- What happens when you mix floats and integers?
  - 01+2.3
  - o 3.0 \* 4
- Python converts the result to a float
  - No information lost

- What happens when you mix floats and integers?
  - $\circ$  1 + 2.3
  - 03.0 \* 4
- Python converts the result to a float
  - No information lost
- Great for precisely dividing integers

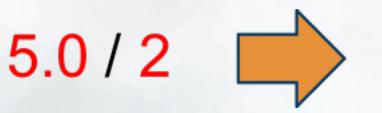

- What if we want to read and write messages?
- We could just encode everything numerically...
  - Actually, that's what happens under the surface
  - But it would be a pain for us to read
- Use strings

- Text surrounded by quotes
- Single quotes
  - o 'This is a string'
- Double quotes
  - o "So is this"
- Triple quotes (three sets of single/double quotes)
  - """This string can span multiple lines"""

- Strings can even contain quotes (sometimes...)
  - "This 'string' is a valid string"
  - 'This "string" is also valid'
  - "Oops, this "string" cuts off early"
- Everything inside quotes is part of the string
  - "\$ 1-a" (this string contains five characters)
  - "" (this string contains one character)
  - (this string contains no characters)

- What can we do with strings?
- You can add them
  - Adding strings is different then adding ints
  - "Hello" + "World" → "HelloWorld"
- There's a big difference between these expressions
  - 01 + 1
  - 0 '1' + '1'

- What can we do with strings?
- You can multiply them
  - But not by each other...
- What happens when you multiply a string by an integer?
  - 'Hip Hip Hooray! ' \* 3
  - o 'What about me?' \* 0
  - o 'Huh?' \* -5
- What if you multiply a string by a float?

# **Types**

- We've seen a few today
  - Integers
  - Floats
  - Strings
- But there are more
  - Booleans
  - Lists
- And you can even make your own
  - Classes
  - We'll get to that much later...